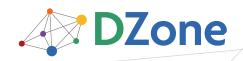

**REFCARDZ** tech facts at your fingertips

#### **CONTENTS INCLUDE:**

- Getting to Know HTTP
- Tips for Using XHR
- Ajax and Architecture
- Ajax Toolkits
- Ajax User Interfaces
- Hot Tips and more...

# Getting Started with Ajax

By Dave Crane

## GETTING STARTED

The standard way to do Ajax is to use the XMLHttpRequest object, known as XHR by its friends. Use XHR directly, or via one of the helpful Ajax libraries such as Prototype or jQuery. How do we use XHR "by hand"? To start with, we need to get a reference to it:

```
if (window.XMLHttpRequest) {
    xhr = new XMLHttpRequest();
} else if (window.ActiveXObject) {
    xhr = new ActiveXObject("Microsoft.XMLHTTP");
}
```

We can then open a connection to a URL:

```
xhr.open(
    "GET",
    "my-dynamic-content.jsp?id="
    +encodeURI(myId),
    true
);
```

Specify a callback function to receive the response:

```
xhr.onreadystatechange = function(){
    processReqChange(req);
}
```

#### and then send the request:

#### xhr.send(null);

The server may be busy, or the network may be slow. We don't want to sit around doing nothing until the response arrives, and because we've assigned the callback function, we don't have to. That's the five-minute guide for the impatient. For those who like to know the details, we've listed the fuller details of the XHR object below.

| Method Name                     | Parameters and Descriptions                                                                                                    |  |  |  |
|---------------------------------|----------------------------------------------------------------------------------------------------|--|--|--|
| open(method, url, async)        | open a connection to a URL<br>method = HTTP verb (GET, POST, etc.)<br>url = url to open, may include querystring<br>async = whether to make asynchronous request |  |  |  |
| onreadystatechange              | assign a function object as callback (similar to onclick, onload, etc. in browser event model)                                                                   |  |  |  |
| setRequestHeader<br>(namevalue) | add a header to the HTTP request                                                                                                    |  |  |  |
| send(body)                      | send the request<br>body = string to be used as request body                                                                                                    |  |  |  |
| abort()                         | stop the XHR from listening for the response                                                                                                    |  |  |  |
| readyState                      | stage in lifecycle of response (only populated after send() is called)                                                                                           |  |  |  |
| httpStatus                      | The HTTP return code (integer, only populated after response reaches the loaded state)                                                                           |  |  |  |
| responseText                    | body of response as a JavaScript string (only set after response reaches the interactive readyState)                                                             |  |  |  |
| responseXML                     | body of the response as a XML document object (only set after response reaches the interactive readyState)                                                       |  |  |  |
| getResponseHeader<br>(name)     | read a response header by name                                                                                                    |  |  |  |
| getAllResponseHeaders()         | Get an array of all response header names                                                                                                    |  |  |  |

## **GETTING TO KNOW HTTP**

To make use of the XHR to its fullest, we recommend you become familiar with the workings of the HTTP protocol. Using Ajax, you have much more control over HTTP than with classic web app development.

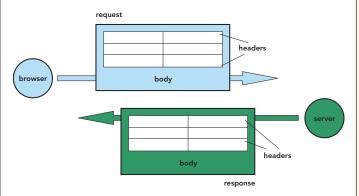

HTTP is a stateless request-response protocol.

- Both request and response contain headers and an optional body, which is free text.
- Only a POST request contains a body.
- A request defines a verb or method.
- The Mime type of request and response can be set by the header Content-type

Hot Tip IE7 provides a native JavaScript XHR, so we check for that first.

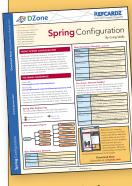

## Get More Refcardz

- (They're free!)
- Authoritative content
- Designed for developers
- Written by top experts
- Latest tools & technologies
- Hot tips & examples
- Bonus content online
- New issue every 1-2 weeks

Subscribe Now for FREE! Refcardz.com

## **Common HTTP Verbs**

99% of the time, you'll only need GET and POST. Many other verbs are used by WebDAV, Subversion over HTTP, and other niche applications, but not all web servers will understand them.

| Verb | Notes                                                                                                    |
|------|----------------------------------------------------------------------------------------------------|
| GET  | Strictly speaking, should be used only to fetch data, not to effect<br>changes on the server. GET requests contain no body. Parameters are<br>passed in the querystring of the URL.                       |
| POST | Should be used to update data on the server. Parameters/data passed in the body.                                                                                                    |
| HEAD | Will fetch the headers of the response only, not the body. Useful for finding out how large a resource is (read the Content-length header) or how old it is (read the Last-modified header), for example. |

If you're using the increasingly popular REST approach to web services, the HTTP verb is used to indicate the type of operation being performed. The most commonly used HTTP verbs in REST map onto the CRUD (create, read, update, delete) approach:

| HTTP Verb | CRUD<br>operation | Notes                                            |
|-----------|-------------------|--------------------------------------------------|
| PUT       | Create            | Add a new object instance to the domain model.   |
| GET       | Read              | Get an existing domain object from the server.   |
| POST      | Update            | Modify an existing domain object.                |
| DELETE    | Delete            | Remove an existing object from the domain model. |

## **Common Mime Types**

Setting the right mime type for your request and response is good manners—it's also vital to get the app to behave correctly!

| Mime Type                             | Meaning                                                 | Usage                                                                                                    |
|---------------------------------------|---------------------------------------------------------|----------------------------------------------------------------------------------------------------|
| application/x-www-<br>form-urlencoded | Body is an encoded<br>querystring of<br>key-value pairs | Sending request from HTML<br>form or Ajax. Required in order<br>for server to decode parameters<br>into \$_GET, servlet parameters, or<br>HttpRequest.Form. |
| text/xml,<br>application/xml          | Body is an XML<br>document                              | Can be used anywhere – request<br>or response. Must set response to<br>one of these in order to use XHR.<br>responseXML property.                           |
| text/plain                            | Body is plain<br>unformatted text                       |                                                                                                    |
| text/html, text/xhtml                 | Body is (X)HTML<br>content                              | Standard web pages sent from<br>server, or content fragments sent to<br>Ajax apps.                                                                          |
| text/javascript                       | Body is a piece of<br>JavaScript code                   | Standard .js files, JavaScript<br>fragments sent to Ajax apps.                                                                                              |
| image/png, image/<br>jpeg, image/gif  | Body is a binary<br>image                               | Images sent by server.                                                                                                    |

## **TIPS FOR USING XHR**

- Always set *async* to true when calling open(). Synchronous Ajax requests block the browser UI, giving the stop-start behaviour we were trying to get away from in the first place!
- XHR can be fussy about order of setting-up. Always set the callback handler before calling *send()*
- To send HTML-form like data
  - Use encodeURI() to encode all data values
  - Set the mime-type of the request to application/x-www-form-urlencoded
- Set the response mime type to application/xml or text/xml if you want to use the responseXML property

## Handling the Response

2

We've assigned a callback handler function to our XHR object. This function will get called several times as the response comes in. Typically, we only want to parse the response once it has fully arrived, i.e. the *readyState* is complete.

```
xhr.onreadystatechange=function(){
    if (xhr.readyState==4){
        if (xhr.status==200){
            parseResponse(xhr);
        }else{
            //handle the HTTP error...
        }
    };
};
```

#### XHR ReadyState Values

| State | Value         | Comments                                     |  |  |
|-------|---------------|----------------------------------------------|--|--|
| 0     | Uninitialized | The request hasn't yet been sent             |  |  |
| 1     | Loading       | The response hasn't yet arrived              |  |  |
| 2     | Loaded        | Response headers can be read                 |  |  |
| 3     | Interactive   | Response body is incomplete, but can be read |  |  |
| 4     | Complete      | Response body is complete                    |  |  |

So, what might the *parseResponse()* method look like? We have a lot of freedom in the types of response we send. Let's look at some of the common ones.

## Handling a HTML Response

The server can send pre-assembled HTML content, which we just stitch into the web page.

|                                                                               | function neuropherence (ubr) (                               |
|-------------------------------------------------------------------------------|--------------------------------------------------------------|
| >                                                                             | <pre>function parseResponse(xhr){     var div=document</pre> |
| <div< td=""><td>.getElementById("myDiv");</td></div<>                         | .getElementById("myDiv");                                    |
|                                                                               |                                                              |
| class='itemIcon'> <img< td=""><td>div.innerHTML=xhr.responseText;</td></img<> | div.innerHTML=xhr.responseText;                              |
| <pre>src='/images/kmoon.png'&gt;</pre>                                        | }                                                            |
| The Moon on a                                                                 |                                                              |
| Stick                                                                         |                                                              |
|                                                                               |                                                              |
|                                                                               |                                                              |
| What every project                                                            |                                                              |
| manager wants - and they want it                                              |                                                              |
| yesterday!<br><br>i>NB: Stick not                                             |                                                              |
| included.                                                                     |                                                              |
|                                                                               |                                                              |
|                                                                               |                                                              |
| <div class="price">\$365.00</div>                                             |                                                              |
|                                                                               |                                                              |
|                                                                               |                                                              |
|                                                                               |                                                              |
|                                                                               |                                                              |

## Handling a JSON Response

JSON is a simple text-markup that's extremely easy for JavaScript to digest! It doesn't come so naturally to server-side languages, but there are JSON libraries for most servers these days—see http://www.json.org. Most Ajax libraries now provide support for JSON.

| <pre>imgSrc: "kmoon.png", vary<br/>title: "The Moon on a Stick", "("<br/>description: "What every proj-<br/>ect manager wants - and they want it +")<br/>yesterdayl<br/>br/&gt;&gt;br/&gt;stick not );<br/>included.", setIn</pre> | <pre>on parseResponse(xhr){ jsonObj=eval( r.responseText " mgSrc(jsonObj.imgSrc); itle(jsonObj.title);</pre> |
|----------------------------------------------------------------------------------------------------|----------------------------------------------------------------------------------------------------|
|----------------------------------------------------------------------------------------------------|----------------------------------------------------------------------------------------------------|

## TIPS FOR USING XHR, continued

#### Handling an XML Response

XML is a more natural fit for most server technologies. XHR supports XML by giving us the responseXML property, but parsing this using the DOM is hard work.

| <pre><item imgsrc="kmoon.png" price="365.00">     <title>The Moon on a Stick</title>     <description><![CDATA[What every project manager wants -     and they want it     yesterday!<br/>br/>ch/>ci>NB: Stick not     included.</i>]]></description>     </item></pre> | <pre>function parseResponse(xhr){   var xmlDoc=xhr.responseXML;   var item=xmlDoc.getElementsByTagName   ('item')[0];   var imgSrc=item.getAttribute   ('imgSrc');   var title=item.getElementsByTagName   ('title')[0]   .firstChild.data;   setImgSrc(imgSrc);   setTitle(title); </pre> |
|----------------------------------------------------------------------------------------------------|----------------------------------------------------------------------------------------------------|
|                                                                                                    |                                                                                                    |

Some browsers also support XPath as a more pleasant way to parse XML. Sarissa and mozXPath.js both provide cross-browser XPath support.

#### Handling a Javascript Response

Another approach to Ajax is to generate scripts on the server, and send them to the client to be evaluated. Care should be taken here to define a suitably high-level API on the client against which the generated script is to run, otherwise tight coupling between server and client code can result.

setImgSrc("kmoon.png"); setTitle( "The Moon on a Stick" );

function parseResponse(xhr){
 eval(xhr.responseText);
}

#### Handling Mixed Responses

Some Javascript libraries allow mixing of these dialects of Ajax within a single response. The Prototype Ajax.Updater, for example, can accept a response as HTML, into which <script> tags are embedded. The script will be extracted and evaluated, while the rest of the content is embedded into a target DOM element.

## AJAX AND ARCHITECTURE

3

Does Ajax only affect the client-side? Certainly not! Particularly if your server is responding with data rather than HTML fragments, you'll want to refactor to some extent.

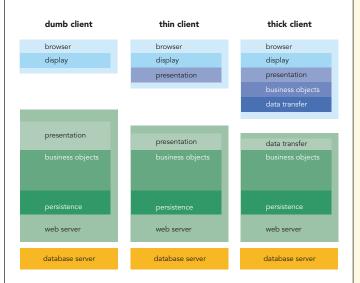

**Dumb client** and **thick client** above are extremes. In between, there is a thinner (but still intelligent) client, that will suffice in many cases. No single model is right for all cases. Try out these rules of thumb:

- To add small Ajax features to an existing app, stick with the thin client approach. Thick client is for complex, line-of-business app replacements.
- Your client-side code is visible, and runs on somebody else's machine. Don't expose details of your business tier. Keep it coarse-grained.
- Some functionality MUST be kept on the server, such as data validation. Simple, fast validation on the client is an addition, not a replacement!
- Treat your client-side code well. Use the patterns and practises that you would use on the server to keep your code clean and maintainable.
- Most projects have a legacy system behind them. How can you introduce Ajax with minimal disruption? Does it speak XML, or generate HTML from components? Can you re-use that?

## AJAX TOOLKITS

Toolkits and frameworks will make your life easier in several ways:

- Providing tried-and-tested solutions to common problems
- Abstracting away cross-browser incompatibilities and annoyances
- Providing higher level abstractions such as ready-made UI widgets and networking stacks

However, it's a jungle out there, with many different types of toolkits on the market. Let's divide them into broad families.

#### Client-side versus Server-side

Some toolkits are JavaScript-only, others include a back-end system too. Client-side toolkits will give more flexibility, but may require more work on the server-side too.

continued on next page..

#### High-level versus Low-level

JavaScript is a flexible language, and some toolkits are geared towards enhancing the language itself in a variety of ways. Others are more concerned with higher-level issues such as simplifying XHR, or providing drop-in widgets such as trees, tables and drag-and-drop.

| Some | no | nul | ar | Aiay | Tool | kite |
|------|----|-----|----|------|------|------|
| Some | ρο | pui | a  | Ajax | 1001 | KILS |

| Name                                                                | Client/<br>Server | High/<br>Low-level | Comments                                                                                                    |
|---------------------------------------------------------------------|-------------------|--------------------|----------------------------------------------------------------------------------------------------|
| Prototype<br>(http://prototypejs.org)                               | Client            | Low                | Remodels and extends<br>JavaScript following the Ruby<br>scripting language. Many<br>features for arrays, functions,<br>XHR, DOM and forms.                                                            |
| Scriptaculous<br>(http://script.aculo.us)                           | Client            | High               | Special effects, drag and<br>drop, and widgets built on<br>top of prototype.                                                                                                    |
| dojo<br>(http://dojotoolkit.org)                                    | Client            | Low-high           | Comprehensive set of<br>libraries covering everything<br>from packaging & language<br>features through Ajax to UI<br>widgets.                                                                          |
| Yahoo User Interface (YUI)<br>(http://developer.yahoo.com/<br>yui/) | Client            | Low-high           | Another comprehensive set<br>of libraries covering many<br>aspects of Ajax development.                                                                                                    |
| Ext<br>(http://extjs.com)                                           | Client            | High               | Widget-based set of user<br>interface components with<br>Ajax support.                                                                                                    |
| sarissa<br>(http://sarissa.sf.net)                                  | Client            | Low                | Rich library for working<br>with XML, providing cross-<br>browser XPath and XSLT.                                                                                                    |
| Mochikit<br>(http://mochikit.com)                                   | Client            | Low-high           | General-purpose Ajax and<br>DHTML library, inspired by<br>Python.                                                                                                    |
| jQuery<br>(http://jquery.com)                                       | Client            | Low                | Small, concise Ajax and<br>DOM helper library.                                                                                                    |
| MooTools<br>(http://mootools.net)                                   | Client            | Low-high           | Modular library covering<br>everything from core<br>classes to special effects. A<br>promising newcomer.                                                                                               |
| Ruby on Rails<br>(http://www.rubyonrails.org)                       | Server            | Low-high           | Primarily a server-side toolkit,<br>but has first-rate support<br>for Ajax, using Prototype<br>and Scriptaculous. Allows<br>large parts of the client tier<br>to be written on the server,<br>in Ruby. |
| GWT<br>(http://code.google.com/<br>webtoolkit)                      | Client            | High               | Java framework that allows<br>Ajax client tier to be written<br>in Java.                                                                                                    |
| JSF<br>(various vendors)                                            | Server            | High               | Various JSF vendors have<br>Ajax-enabled some of their<br>components, again allowing<br>some Ajax functionality<br>without hand-writing<br>JavaScript.                                                 |

We haven't time to show you how to make Ajax calls with all of these toolkits, but let's pick two of the most popular: Prototype and jQuery.

#### The Basics : Making an Ajax request

| Prototype                                                                                                    | jQuery                                                                                                    |
|----------------------------------------------------------------------------------------------------|----------------------------------------------------------------------------------------------------|
| <pre>new Ajax.Request(     "my-dynamic-content.jsp",     { method: "post",     params: { id: myId },     onComplete: function(response){         parseResponse(response);     }     } );</pre> | <pre>\$.post(     "my-dynamic-content.jsp",     { id: myId },     function(xhr){         parseResponse(xhr);     } );</pre> |

- No need to create your own XHR object
- Use high-level, meaningful callbacks rather than onreadystatechange
- Sensible defaults provided for all the options you don't want to specify yourself

#### Loading HTML Content into a DOM Node

4

| Prototype                                                                                                    | jQuery                                                                            |
|----------------------------------------------------------------------------------------------------|-----------------------------------------------------------------------------------|
| <pre>new Ajax.Updater(     \$("myDomNode"),     "my-dynamic-content.jsp",     { method: "post",     params: { id: myId }     }   } );</pre> | <pre>\$("#myDomNode").load(    "my-dynamic-content.jsp",    { id: myId } );</pre> |

No need to provide a callback function at all

#### Working wth JSON Responses

| Prototype                                                                                                    | jQuery                                                                                                    |
|----------------------------------------------------------------------------------------------------|----------------------------------------------------------------------------------------------------|
| <pre>new Ajax.Request(     "my-dynamic-content.jsp",     { method: "post",     params: { id: myId },     onComplete:     function(response,json){         alert(json.someProperty);     }     } );</pre> | <pre>\$.getJSON(     "my-dynamic-content.jsp?id="+myId,     function(json){         alert(json.someProperty);     } );</pre> |

JSON response returned to our callback already parsed

#### **GENERAL JAVASCRIPT PROGRAMMING TIPS**

JavaScript is a loosely-typed scripting language with support for object-oriented and functional programming styles. Although it looks like Java and C-family languages, it's quite different under the hood. Here are a few survival tips to get you through your first serious encounter with this language:

- Objects can be extended at runtime with new properties. Think of Javascript objects as associative arrays.
- Functions are first-class objects, and can be passed as arguments into other functions (see the numerous callback functions earlier).
- JavaScript functions support closures. That is, variables that are in scope when a function is defined can still be referenced inside the function, even if it is invoked later.

## AJAX USER INTERFACES

Before Ajax, the UI was nearly always delivered as declarative HTML, and the Document Object Model, or DOM, was only used in moderation. With Ajax—especially single-page applications—the DOM can play a much bigger role.

Working with the DOM is a two-stage process:

- Finding the elements we want to work with
- Modifying their contents or reorganizing them

#### **Finding DOM Elements**

The DOM standard itself gives us a few basic tools to work with. Enterprising JavaScript library developers have built on top of these to provide a much richer set of functionality.

| Function                                                                  | arguments | returns                          | notes                                                                                                    |
|---------------------------------------------------------------------------|-----------|----------------------------------|----------------------------------------------------------------------------------------------------|
| document.<br>getElementById()                                             | string    | DOM<br>Element                   | find single element on<br>page. Id attribute must be<br>unique in page                                                                                  |
| document.<br>getElementsByTagName()<br>element.<br>getElementsByTagName() | string    | collection<br>of DOM<br>elements | find all elements on page<br>of a particular HTML tag<br>type e.g. H1, IMG, LI. Use<br>as a method of element<br>to search a subtree of the<br>document |

| Function                                       | arguments | returns                          | notes                               |
|------------------------------------------------|-----------|----------------------------------|-------------------------------------|
| element.childNodes                             | none      | collection<br>of DOM<br>elements | find node's immediate<br>children   |
| element.parentNode                             | none      | DOM<br>Element                   | find node's immediate<br>parent     |
| element.nextSibling<br>element.previousSibling | none      | DOM<br>Element                   | allow<br>traversal of sibling nodes |

The id attribute is often too specific—adding one to each element we may need to locate becomes tedious, and clutters the markup. Tag names, on the other hand, are not specific enough to be useful in many cases. The most common solution is to use CSS classes to locate elements. We can make these as specific or general as we need.

#### Finding DOM elements using Prototype

| Function                                                                      | arguments                                          | returns                                    | notes                                                                         |
|-------------------------------------------------------------------------------|----------------------------------------------------|--------------------------------------------|-------------------------------------------------------------------------------|
| \$0                                                                           | string,<br>many<br>strings, or<br>elements         | DOM<br>element,<br>or array of<br>elements | powerful and<br>concise superset of<br>getElementById()                       |
| document.<br>getElementsByClassName()<br>element.<br>getElementsByClassName() | string (a<br>CSS class)                            | array of<br>DOM<br>elements                | version 1.5+<br>simple analogue to<br>getElementsByTagName()                  |
| \$\$0                                                                         | string<br>(selector<br>rule)                       | array of<br>DOM<br>elements                | version 1.5+<br>accepts CSS selector<br>rules, and xpath queries              |
| element.select()                                                              | string<br>(selector<br>rule)                       | array of<br>DOM<br>elements                | version 1.6<br>analogue to \$\$(),<br>syntactically neater                    |
| element.up()<br>element.down()<br>element.next()<br>element.previous()        | selector<br>rules,<br>counts<br>(both<br>optional) | DOM<br>Element                             | powerful positional<br>navigation methods,<br>that can work with<br>selectors |

#### Examples

\$("myList") .select("li.new")

Hot

Tip

- $\leftarrow$  selects the element with id=myList
  - ← selects all DOM elements of type
     <LI> with CSS class new within subtree beneath myList
     ← selects element with id="widget"
- \$("widget") ← se .down("img div.handle".2) ← int
- .down("img div.handle",2) ← internally returns list of all <IMG> tags that are children of a DIV with
  - CSS class handle, and returns the second one

## Finding DOM elements using jQuery

| Function                                          | arguments                    | returns                                                                                  | notes                                                                                                    |
|---------------------------------------------------|------------------------------|------------------------------------------------------------------------------------------|----------------------------------------------------------------------------------------------------|
| \$0                                               | string<br>(selector<br>rule) | jQuery<br>object<br>wrapping<br>array of<br>elements                                     | although only one method is listed here,<br>jQuery is exceptionally powerful in this<br>regard. The selector rules encompass CSS3,<br>xpath (optional) and a range of custom<br>selectors too! |
| Examples<br>\$("div")<br>\$("#myLis<br>\$("ul#myL |                              | ← select all nodes by tag type<br>← select by unique id<br>.new") ← complex CSS selector |                                                                                                    |

DOM elements can be assigned to multiple CSS classes. When finding elements using a selector mechanism, you may use the same CSS classes that determine the look of your page, or you may assign separate marker classes, i.e. CSS classes that have no visual effect on the page.

## Modifying the DOM

5

Again, the DOM standard gives us a basic set of tools to work with, and browser vendors have effectively standardized a few more.

| Function                      | arguments                      | returns          | notes                                                                                |
|-------------------------------|--------------------------------|------------------|--------------------------------------------------------------------------------------|
| document.<br>createElement()  | string (tag<br>name)           | DOM<br>Element   | create new content slowly and painfully!                                             |
| document.<br>createTextNode() | string<br>(content of<br>node) | DOM text<br>node |                                                                                      |
| element.<br>innerHTML         | n/a                            | n/a              | use the browser's built-in HTML<br>parser to shortcut the creation<br>of new content |
| element.<br>appendChild()     | DOM<br>element                 | null             | add a DOM node as child of<br>another node                                           |
| element.<br>removeChild()     | DOM<br>element                 | null             | remove a child DOM node from the parent                                              |
| element.<br>insertBefore()    | DOM<br>element                 | null             | add a DOM node in relation to other siblings, not just at the end                    |

## Modifying the DOM with Prototype

Prototype favors the use of innerHTML to modify the DOM. It enhances this with the Insertion namespace, and, more recently, an insert method on the DOM element class itself.

| Function                                                                 | arguments                             | notes                                                                                        |
|--------------------------------------------------------------------------|---------------------------------------|----------------------------------------------------------------------------------------------|
| Insertion.Top<br>Insertion.Bottom<br>Insertion.Before<br>Insertion.After | DOM element,<br>string (HTML content) | version 1.5: Object that inserts<br>HTML content into element<br>alongside existing content. |
| Element.update()                                                         | string (HTML content)                 | version 1.6: overwrites content in element                                                   |
| Element.insert()                                                         | HTML content or hash of content       | version 1.6: Can insert a single<br>piece of content, or multiple<br>pieces in one go        |
| Element.remove()                                                         | none                                  | all versions: removes the calling<br>element (and its children) from<br>the page             |

Prototype provides no support for building DOM elements programmatically, but the Scriptaculous library adds a DOMBuilder object to the mix.

## Modifying the DOM with jQuery

jQuery is based around selecting sets of DOM elements, and it provides methods for manipulating sets of DOM elements in bulk. (These can be used on sets of one element too!) The methods here all operate on a set of DOM nodes returned from a selector.

| Function                                                                 | arguments                                      | notes                                                                                                    |
|--------------------------------------------------------------------------|------------------------------------------------|----------------------------------------------------------------------------------------------------|
| \$.html()                                                                | string (HTML<br>content)                       | simple wrapper around innerHTML, will duplicate content for each element in the set                                                                                                   |
| \$.append()<br>\$.prepend()<br>\$.before()<br>\$.after()                 | string (HTML<br>content)                       | insert content into node(s) alongside existing content                                                                                                    |
| \$.appendTo()<br>\$.prependTo()<br>\$.insertBefore()<br>\$.insertAfter() | string<br>(selector rule)<br>or DOM<br>element | argument is the target element or elements,<br>to which the current node will be moved to. If<br>multiple targets are present, the nodes being<br>appended will be copied to each one |
| \$.remove()                                                              | none                                           | remove all elements in set from the page                                                                                                    |
| \$.empty()                                                               | none                                           | empty all elements in the set of their content                                                                                                    |
| \$.wrap()                                                                | string (HTML) or<br>DOM element                | wrap each element in set individually with a copy of the content provided in argument                                                                                                 |
| \$.wrapAll()                                                             | string (HTML) or<br>DOM element                | wrap all elements in the set as a single unit with the content provided in argument                                                                                                   |

## WIDGETS VS. BEHAVIORS

Both jQuery and Prototype (and its sister Scriptaculous) tend towards a style of UI called Unobtrusive Javascript, in which the content of the page is declared as HTML, and subsequently made interactive. Selectors play an important role in this approach, in locating the elements to which to add behavior. There is an alternative approach to developing Ajax UIs, much more akin to desktop application development, in which the DOM elements are created programmatically by javascript components, which the designer then wires together using layouts and containers. Qooxdoo and Ext2 are both examples of this style of UI development.

## TOOLS OF THE TRADE

In an ideal world, choosing the right framework makes development a breeze, but in practice, you'll need to go under the hood from time to time to figure out what's going on. We recommend the following tools to keep your Ajax development on track.

| FireBug                      | FF     | www.getfirebug.com         | Swiss army knife for developers,<br>incorporating DOM & CSS<br>inspector, interactive debugger,<br>network monitor and profiler.                                |
|------------------------------|--------|----------------------------|----------------------------------------------------------------------------------------------------|
| Web<br>Developers<br>Toolkit | IE     | searchmicrosoft.com        | Closest thing to Firebug for IE, minus the debugger.                                                                                                    |
| Script<br>Debugger           | IE     | searchmicrosoft.com        | Free Javascript debugger for<br>IE, (also check out Visual Studio<br>express' debugger).                                                                        |
| Fiddler                      | IE/any | www.fiddlertool.com        | Powerful network monitor with<br>programmable interface for<br>modifying requests in many<br>ways. Tight integration with IE,<br>but can work with any browser. |
| LiveHTTP<br>Headers          | FF     | livehttpheaders.mozdev.org | Network monitor extension for Firefox.                                                                                                    |
| JSUnit                       | any    | www.jsunit.net             | The original unit testing framework for Javascript.                                                                                                    |
| Selenium                     | FF/any | www.openqa.org             | Powerful unit testing tool for<br>Javascript, featuring interactive<br>test recorder IDE (Firefox only)<br>and browser automation tool<br>(most browsers).      |
| YSlow                        | FF     | developer.yahoo.com/yslow  | Comprehensive performance<br>analysis for web pages, runs as<br>a plugin to Firebug!                                                                            |

#### ABOUT THE AUTHOR

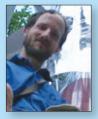

**Publications** 

Ajax in Action

Ajax in Practice

#### Dave Crane

Dave Crane has over ten years experience in the IT industry, working with J2EE, PHP, Ajax, and a variety of scripting languages in industries including home entertainment, banking, simulation modelling and global supply chains. He currently works as Developer/Architect for Historic Futures Ltd., and runs Ajax training courses in the UK and overseas with Skillsmatter Ltd. He is well-known as the author of Manning's Ajax in Action, Prototype & Scriptaculous in Action and Ajax in Practice.

6

#### RECOMMENDED BOOK

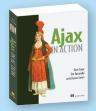

*Ajax in Action* explains how to distribute the application between the client and the server (hint: use a "nested MVC" design) while retaining the integrity of the system. You will learn how to ensure your app is flexible and maintainable,

and how good, structured design can help avoid problems like browser incompatibilities.

## BUY NOW

books.dzone.com/books/ajax-in-action

## Subscribe Now for FREE! refcardz.com

## Upcoming Refcardz:

Prototype & Scriptaculous in Action

- Windows PowerShell
- GWT Style, Configuration and JSNI Reference
- RSS and Atom
- Flexible Rails: Flex 3 on Rails 2
- Dependency Injection in EJB3

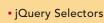

- Design Patterns
- MS Silverlight 2.0
- NetBeans IDE 6
- Java Editor • Groovy

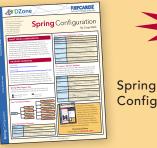

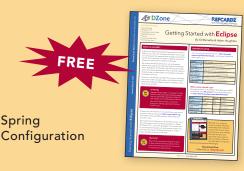

Getting Started with Eclipse

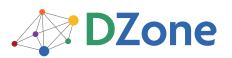

The **DZone Network** is a group of free online services that aim to satisfy the information needs of software developers and architects. From news, blogs, tutorials, source code and more, DZone offers everything technology professionals need to succeed.

To quote PC magazine, "DZone is a developer's dream."

DZone, Inc. 1251 NW Maynard Cary, NC 27513 888.678.0399 919.678.0300

Refcardz Feedback Welcome refcardz@dzone.com

Sponsorship Opportunities sales@dzone.com

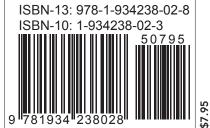